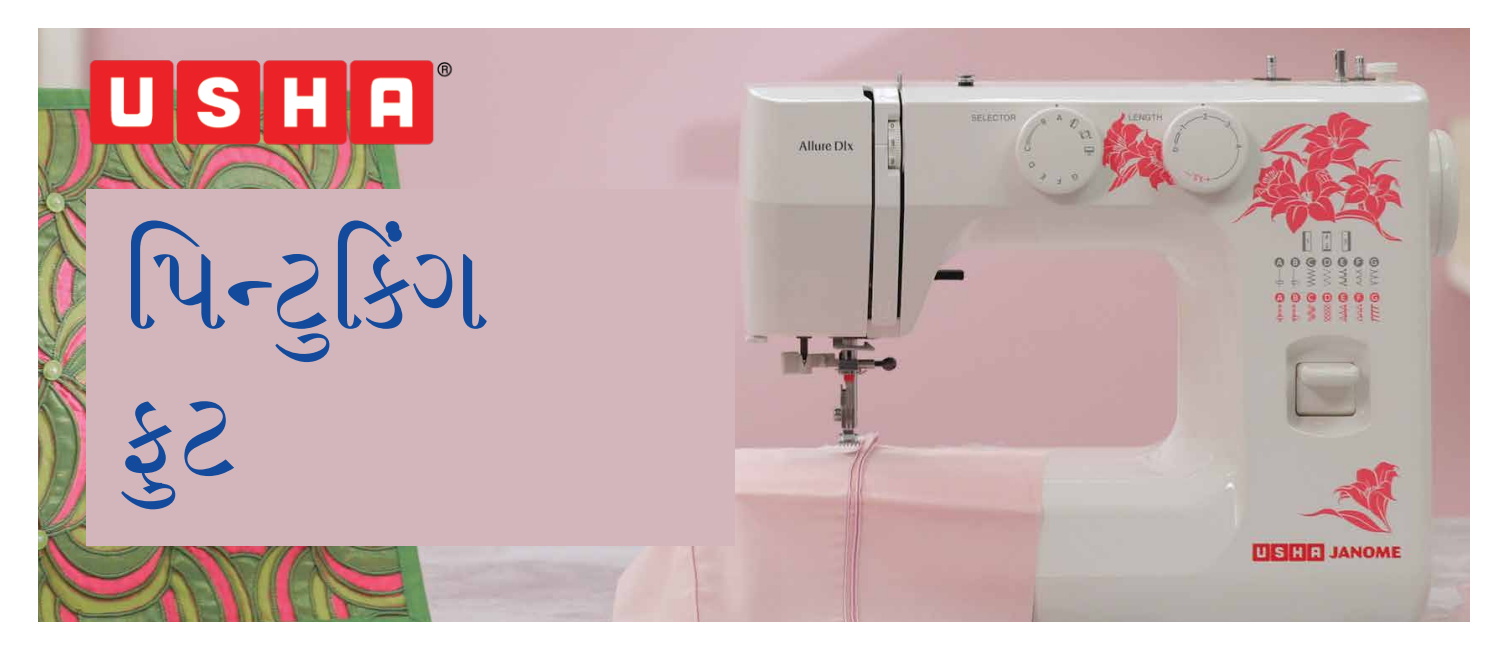

આ ટ્યુટોરીયલમાં તમે ઉષા જેનોમ િપન્ટ�કંગ �ટનો ઉપયોગ કરવાનું શીખશો.

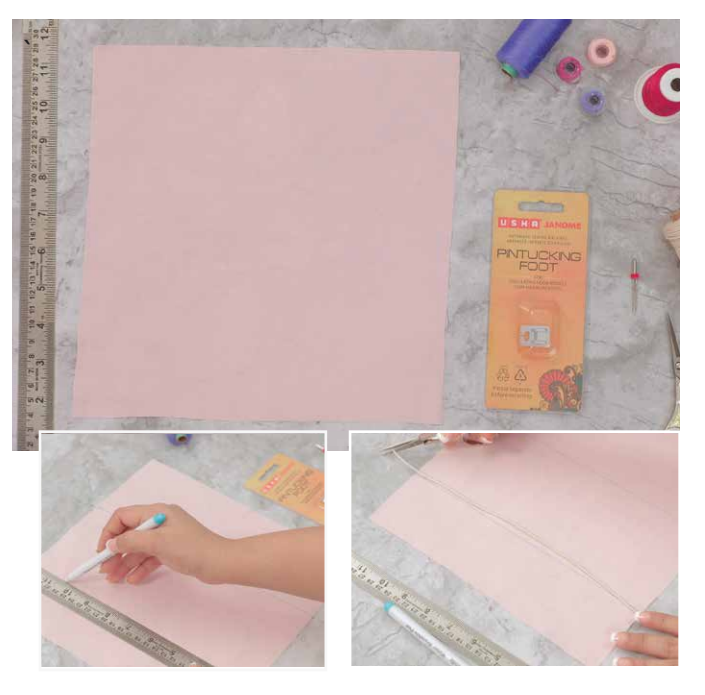

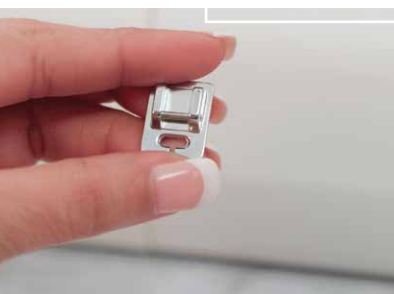

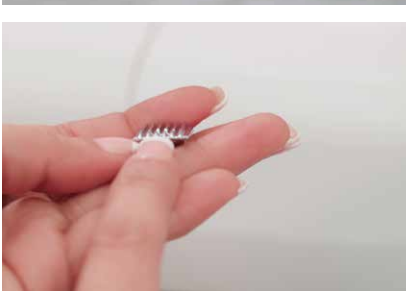

શું તમને ક્યારેય આ�ચયર્ થયું કે કોઈ કપડાંના સોફ્ટ નાજુક ગેધર પર આ પીન્ટુક આટલી સરસ રીતે કેવી રીતે થતા હશે? આ ટ્યુટો�રયલમાં અમે તમને બતાવીશું કે તેને કેવી રીતે આટલી સરળતાથી કરવામાં આવે છે. જો તમે હજુ પણ અનુમાન લગાવ્યું ન હોય તો �ણી લો કે આ ટ્યુટો�રયલમાં તમે ઉષા જેનોમ િપન્ટ�કંગ �ટનો ઉપયોગ કરવાનું શીખશો. આ �ટ તમને પીન્ટકની સરખી સમાંતર લાઈનો બનાવવા માટે મદદ કરે છે, જે એકબી�થી ચોક્કસ અંતરે બને છે. આ �ટની મદદથી તમે સાદા િપન્ટક્સ તેમજ કોડ�ડ િપન્ટક્સ બનાવી શકો છો.

આ ટ્યુટો�રયલ માટે તમને જોઈશે: ઉષા જેનોમ િપન્ટ�કંગ �ટ, એક ટ્વીન નીડલ, કોટન કોડર્ નં. 250, 8x8 �ચનો ફેિ�કનો ચોરસ ટુકડો, ઇિચ્છત રંગોના દોરા, ફેિ�ક માકર્ર, માપન સ્કેલ, અને નાની કાતરની જોડી.

ફેિ�કના ટુકડા પર આશરે 3 �ચના અંતરે બે સમાંતર સીધી રેખાઓ દોરીને શ�આત કરો. લાઈન સાથે કોડર્ને માપો અને એક છેડે થોડો વધારે રાખીને કાપી લો.

આ િપન્ટ�કંગ �ટ છે - �ટ નીચે અહ� રહેલા આ બહુિવધ ખાંચાઓ જુઓ, તેનાથી બે લાઈનો વચ્ચે સમાન અંતર �ળવી રાખીને પીન્ટુકની બે લાઈનો બનાવી શકાય છે.

શ�આત કરવા માટે ટ્વીન નીડલ લો - તે બે માથાવાળી એક સોય જેવું છે જેમાં એક માથું અને બે આંખોવાળા પોઇન્ટેડ ઍક્સટ�શન હોય છે. માથાની આ સપાટ બાજુ જયારે તમે તેને જોડો ત્યારે તમારાથી દૂર રહેશે અને ગોળ બાજુ તમારી તરફ રહેશે. આને ધ્યાનપૂવર્ક જુઓ.

નીડલ ક્લૅમ્પ સ્ક્રુને થીલો કરો અને સોયને નીચે ખેંચો અને ગોળાકાર બાજુ તમારી તરફ રહે તેમ આ રીતે ટ્વીન નીડલ દાખલ કરો. તેનો સ્�ુ ટાઈટ કરો.

િપન્ટ�કંગ �ટ પર સ્નેપ કરીને નોમર્લ �ેશર �ટને બદલી લો. હવે ટ્વીન નીડલને �ેડ કરવા માટે. આપણે બે રંગીન દોરા લઈશું, બંને સ્પૂલ િપનને ઉપર ઉઠાવીશું અને દરેક પર એક દોરી મૂકીશું. ત્યારબાદ મશીનને �ેડ કરવા માટે ગાઈડ મારફત બંને દોરાને એક સાથે લો. જ્યારે તમે સોયની આંખો સુધી પહોંચો ત્યારે તેમને વિભાજિત કરો અને એકને ડાબી બાજુએ રંગેલા હૂકમાંથી પસાર કરો - જે રીતે હું અહ� ક�ં છું - અને બી�ને જમણેથી. દોરાની ધારને કાપી લો અને ટ્વીન નીડલને �ેડ કરવા માટે તેની બંને આંખોમાંથી એક-એકને દાખલ કરો.

તમા�ં મશીન હવે િપન્ટક્સ બનાવવા માટે લગભગ તૈયાર છે. આગળ ફેિ�ક પરની લાઇન સાથે �ટમાંના અંતરને સંરેિખત કરો અને તેને �ટ નીચે મૂકો. �ેશર �ટ નીચે કરો.

તમા�ં મશીન સેટ કરો - આ રીતે �ેડ ટ�શનને મૅક્સિમમ સુધી વધારો. પેટર્ન સિલેક્ટર પર મશીનને સ્�ેટ સ્ટીચ A પર સેટ કરો. અને સ્ટીચ લેન્થને 2 પર રાખો.

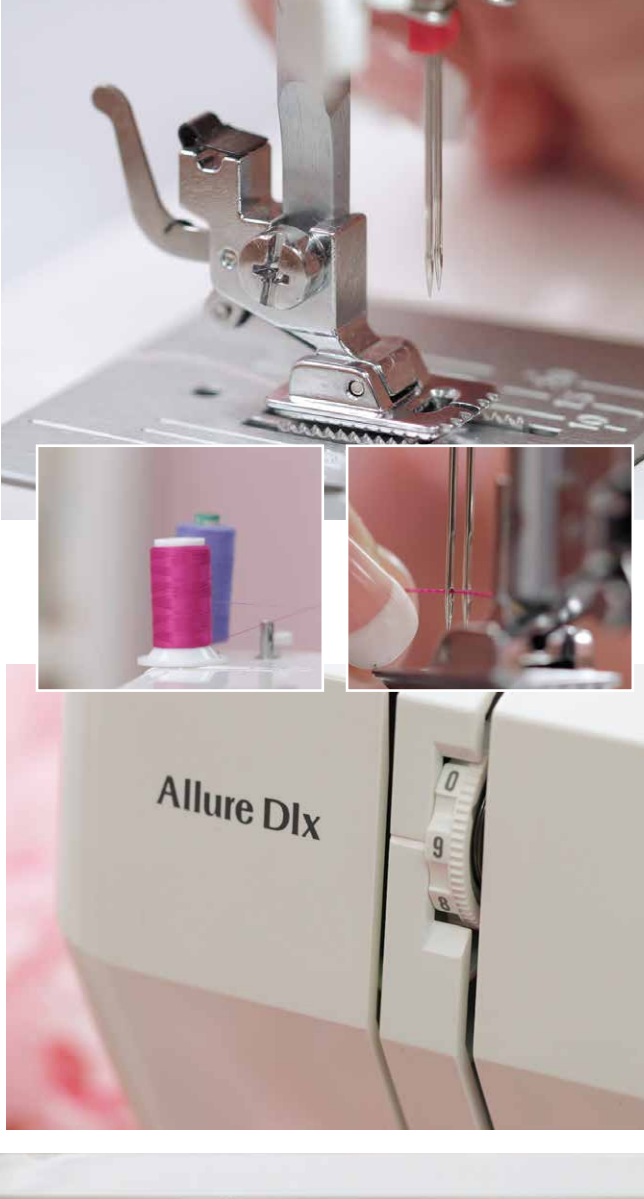

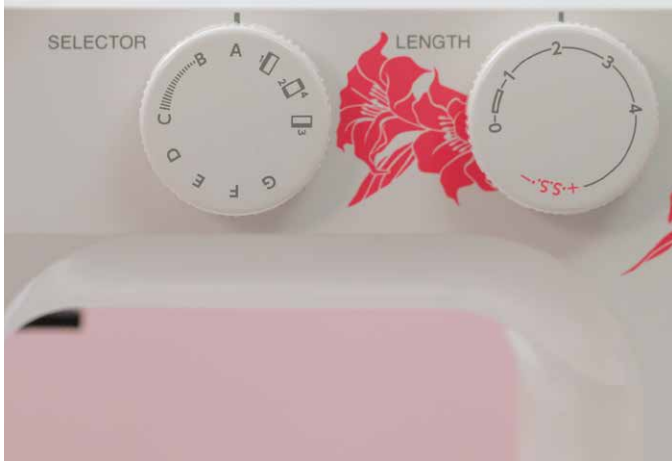

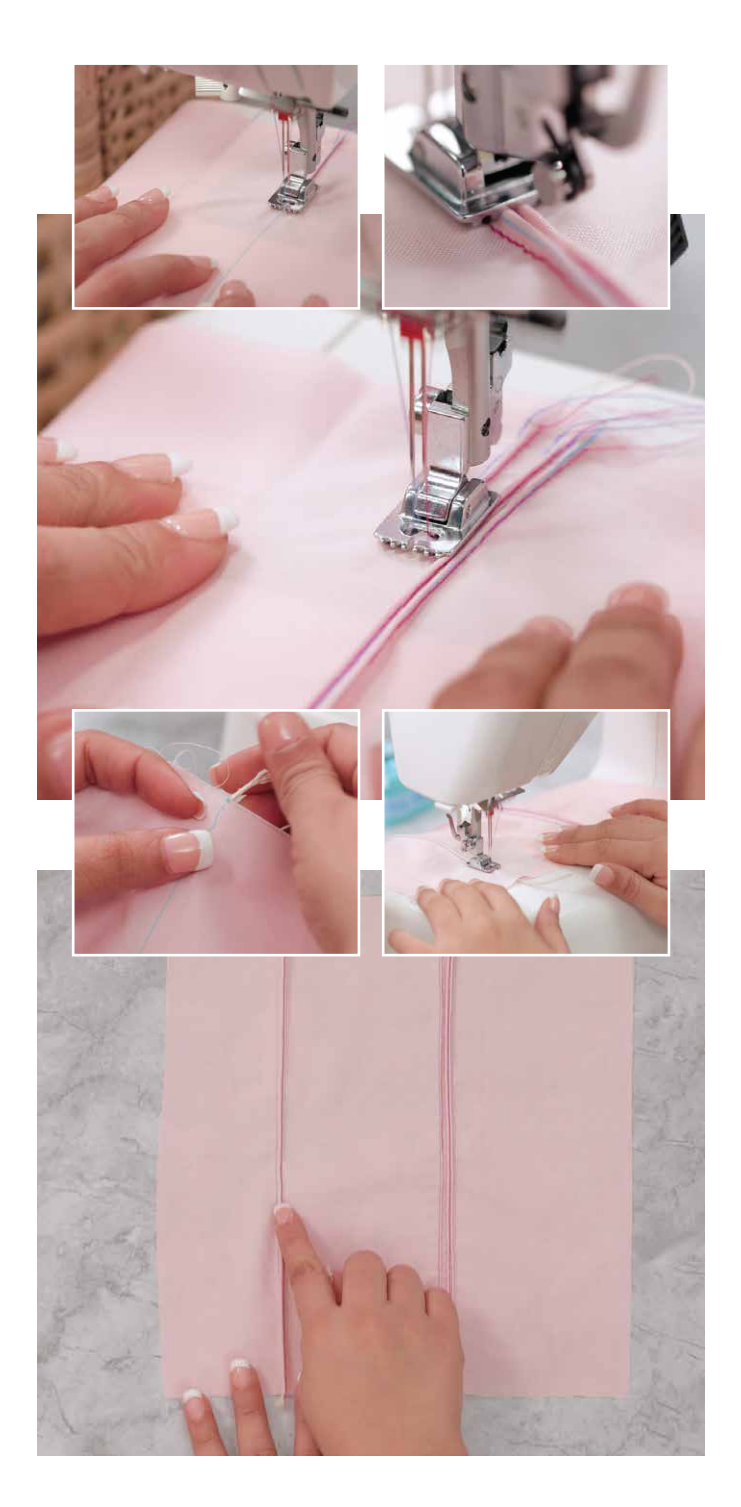

ધીમેધીમે સીધી રેખા પર સીવવાનું શ� કરો અને સુંદર િપન્ટક્સને �વંત થતા િનહાળો.

ચાલો હવે એક બીજું કરીએ - આ બીજો �ુવ જુઓ - આપણે થોડા અંતરે િપન્ટક્સ બનાવવા માટે કેન્�માં એક ખાંચો છોડીને હવેની લાઈન આ �ુવ પર બનાવીશું. ફેિ�કને િસલેક્ટ કરેલ �ુવ હેઠળ મૂકીને સંરેિખત કરો અને ધીમે ધીમે િસલાઇ શ� કરો.

િપન્ટક્સ બનાવવાનું ચાલુ રાખવા માટે મુખ્ય િપન્ટકથી ગાઈડ કરીને, એક �ેણી બનાવવા માટે �ટના છેલ્લા �ુવનો ઉપયોગ કરો. ફેિ�કને તદનુસાર મૂકો અને ગોઠવો અને ધીમે ધીમે િસલાઇ શ� કરો. આ સાદા િપન્ટક છે. વધુ થ્રિ-ડી પ્રકારની ઇફેક્ટ માટે, આપણે કોર્ડેડ પિન્ટકની િસલાઈ શીખીશું. આમાં એક વધારાનું સ્ટેપ આવે છે, જેમાં તમારે કોર્ડને કેબ્રિકની પાછળ, તમે દોરેલી બીજી લાઈનના સંરેખનમાં મુકવાની છે.

�ટ નીચે ફેિ�ક મૂકતી વખતે ખાતરી કરો કે તમે કોડર્ને �ઢતાથી પકડો છો અને તે �ટના કેન્�માં આવે છે. ફેબ્રિકના અંત સુધી ધીમે ધીમે સિલાઇ શરૂ કરો. પરું થઇ ગયા પછી વધારાના દોરા અને કોર્ડ કાપી લો. કોર્ડ આપમેળે જ પાછળ જોડાઈ �ય છે. શાબાશ! તમે જુદા જુદા િપન્ટક્સનો ઉપયોગ કરીને િવિવધ અંતર સાથે બે �કારના િપન્ટક્સ બનાવવાનું અને સાથે જ પિન્ટક્સનો ઉપયોગ કરીને કોર્ડ જોડવાનું પણ શીખી લીધું છે.

િપન્ટક્સ ખરેખર અદભુત છે. તેનો સમાંતર અથવા વળાંકવાળી રેખાઓમાં આકષર્ક કલાત્મક ઇફેક્ટ માટે ઉપયોગ કરી શકાય છે. તમે પ્લેઇન ફેિ�કને સુંદર પોશાક બનાવવા અથવા કપડામાં વૈભવી �ડઝાઇન બનાવવા માટે રચનાત્મક રીતે િપન્ટક્સનો ઉપયોગ કરી શકો છો જે દરેક �ોજેક્ટને િમની આટર્પીસ બનાવે છે. તો િપન્ટક્સ કરી શકાય તેવી િવિવધ પદ્ધિતઓથી પોતાને પડકારો... અને પ�રણામની જેટલો જ સફરનો આનંદ માણો!